# **MINISTERIO HACIENDA**

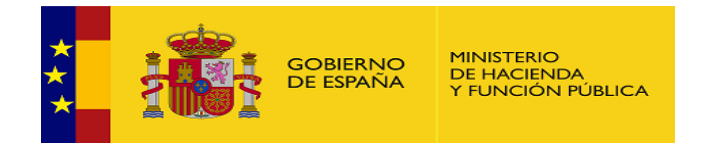

PMP y Morosidad.

- $\bullet$  07-00-031-CC-000 C. P. Prov. Turismo de Salamanca
- [Enviar Incidencia](javascript:__doPostBack()
- [Salir](javascript:__doPostBack()
- [Inicio](https://serviciostelematicosext.hacienda.gob.es/SGCIEF/Morosidad/entrada.aspx)
	- [Captura](https://serviciostelematicosext.hacienda.gob.es/SGCIEF/Morosidad/Captura/MenuCaptura.aspx)
		- [Morosidad](https://serviciostelematicosext.hacienda.gob.es/SGCIEF/Morosidad/Captura/MorosidadListaPeriodosEnte.aspx)

## **Informe de Morosidad Tercer trimestre de 2017 (C. P. Prov. Turismo de Salamanca)**

Si desea enviar los datos en formato XML, seleccione el fichero y pulse el botón de enviar. Los datos actualmente grabados serán sustituidos por los del fichero que envía.

Seleccionar archivo | Ninguno archivo selec. | Cargar fichero XML

### **a) Pagos Realizados en el Periodo:**

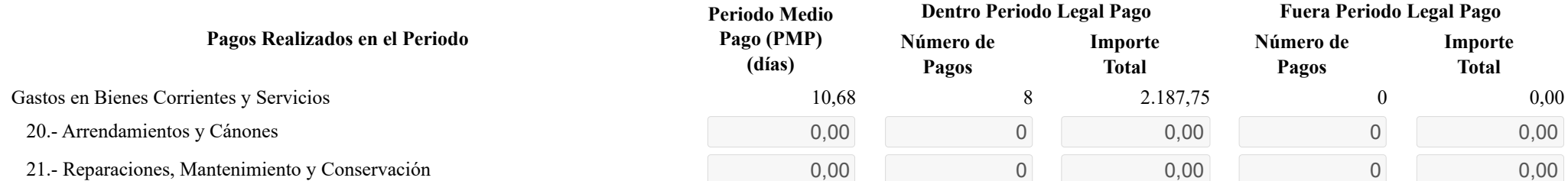

https://serviciostelematicosext.hacienda.gob.es/SGCIEF/Morosidad/Captura/MorosidadDetalleEntidad.aspx 1/3

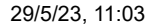

#### Detalle Datos Entidad Informe Morosidad

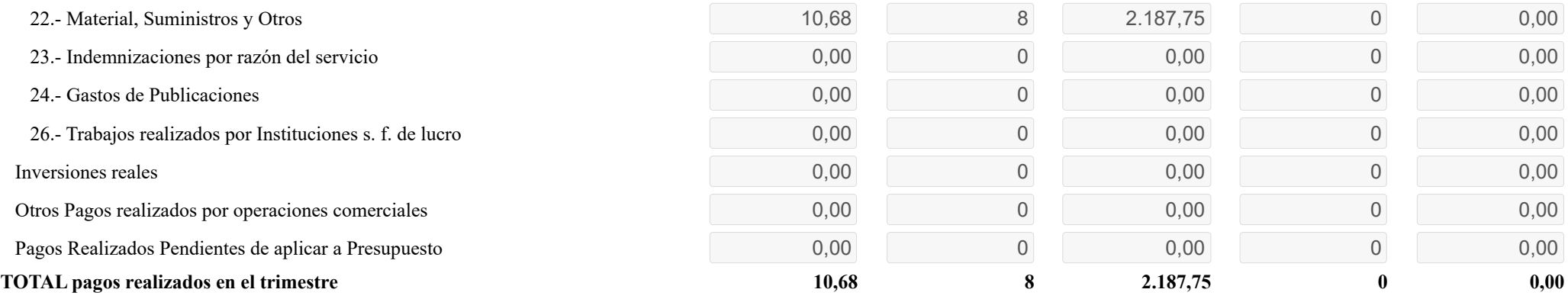

## **b) Intereses de Demora Pagados en el Periodo:**

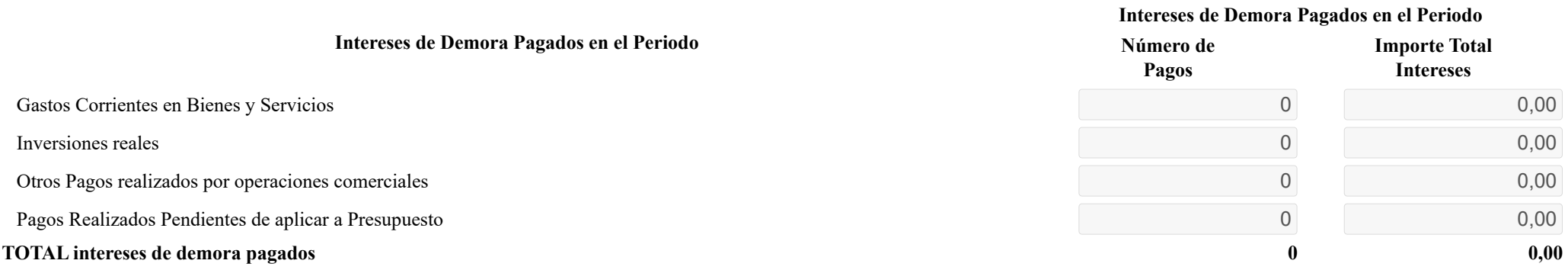

## **c) Facturas o Documentos Justificativos Pendientes de Pago al Final del Periodo:**

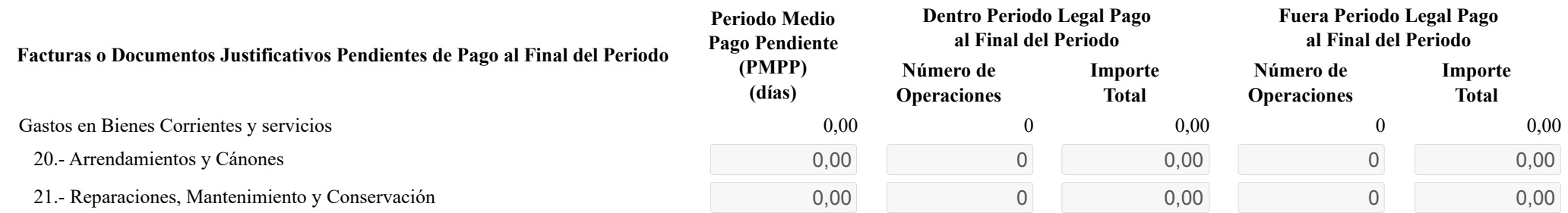

#### 29/5/23, 11:03 Detalle Datos Entidad Informe Morosidad

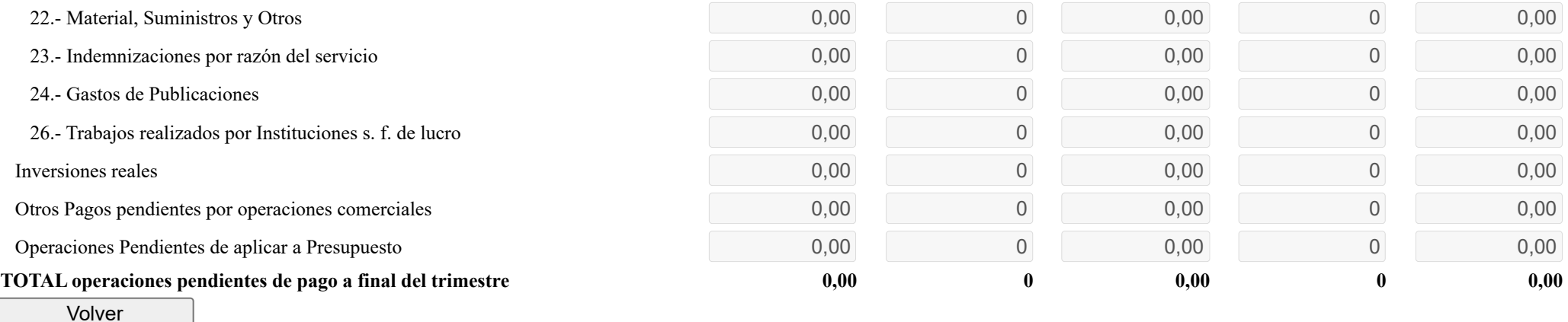

**Ministerio de Hacienda**

- [Accesibilidad](https://serviciostelematicosext.hacienda.gob.es/SGCIEF/Morosidad/Marco/aspx/Accesibilidad.aspx)
- v 1.1.72- SE m2.1.13

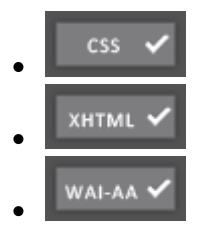